单透镜

设计 F/4, 焦距为 100 的透镜, 参数为 r=(100,-100),透镜的厚度为 4

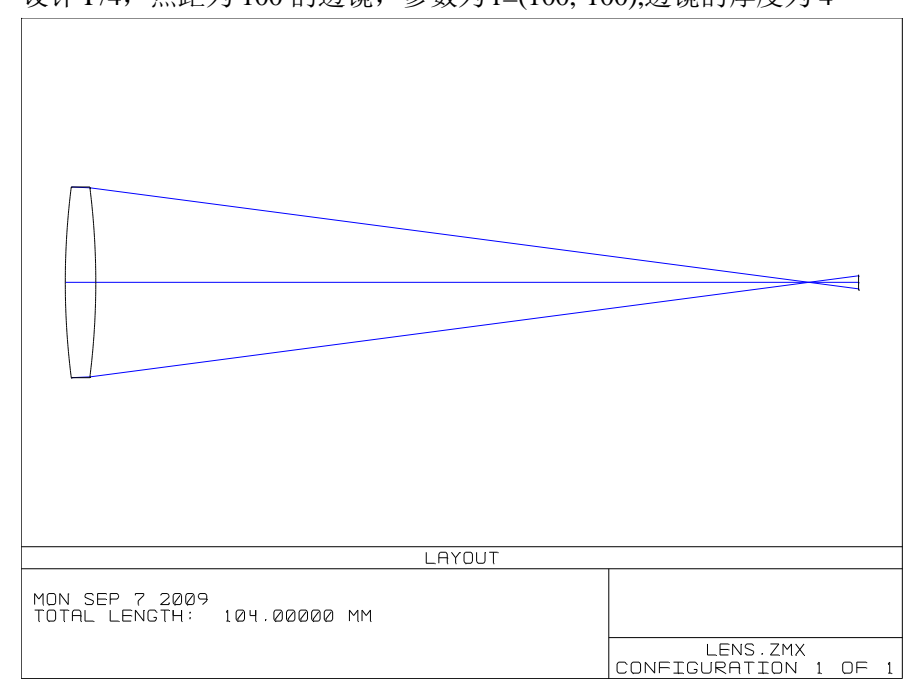

模型如上图所示,因为孔径为 25,所以厚度选为 4 (由此可以推断透镜的厚度可以通过 孔径的大小来推断)。

光线像差如下图所示

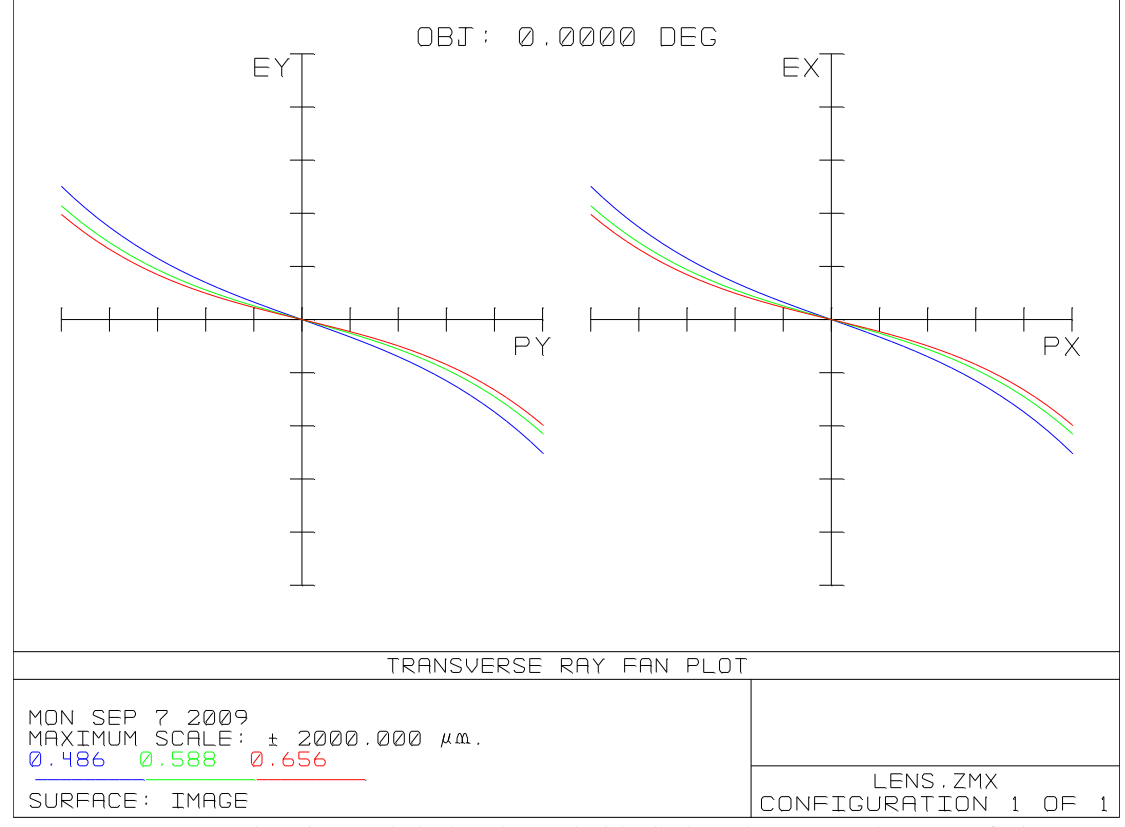

由上图可以看出通过透镜的光线像差很大,光线特性曲线通过原点的倾斜表示由离焦现 在的存在。这个初始结构的 MTF 曲线是

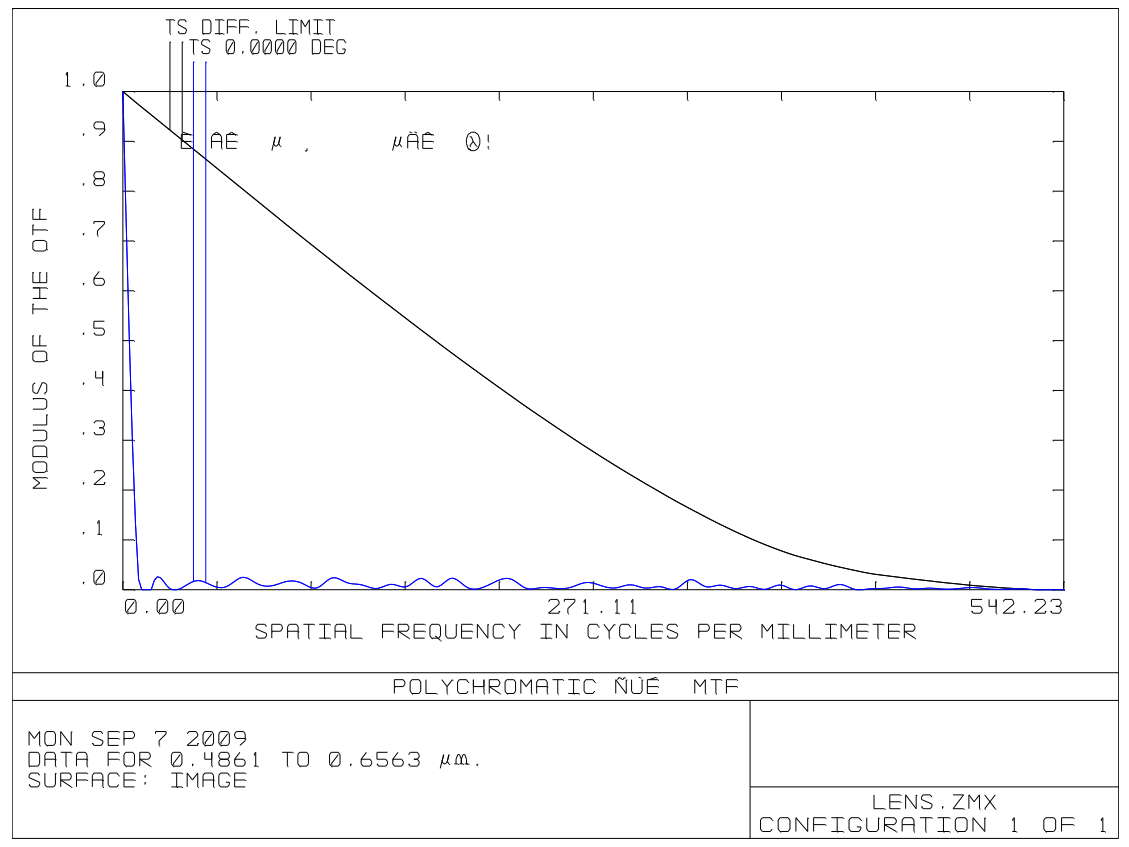

由上图可以看出一个成像质量非常差。

下面就是优化了

首先建立优化函数,第一步设定变量,第二步建立评建函数,插入相应的操作数,优化 的结果为 像差明显减小

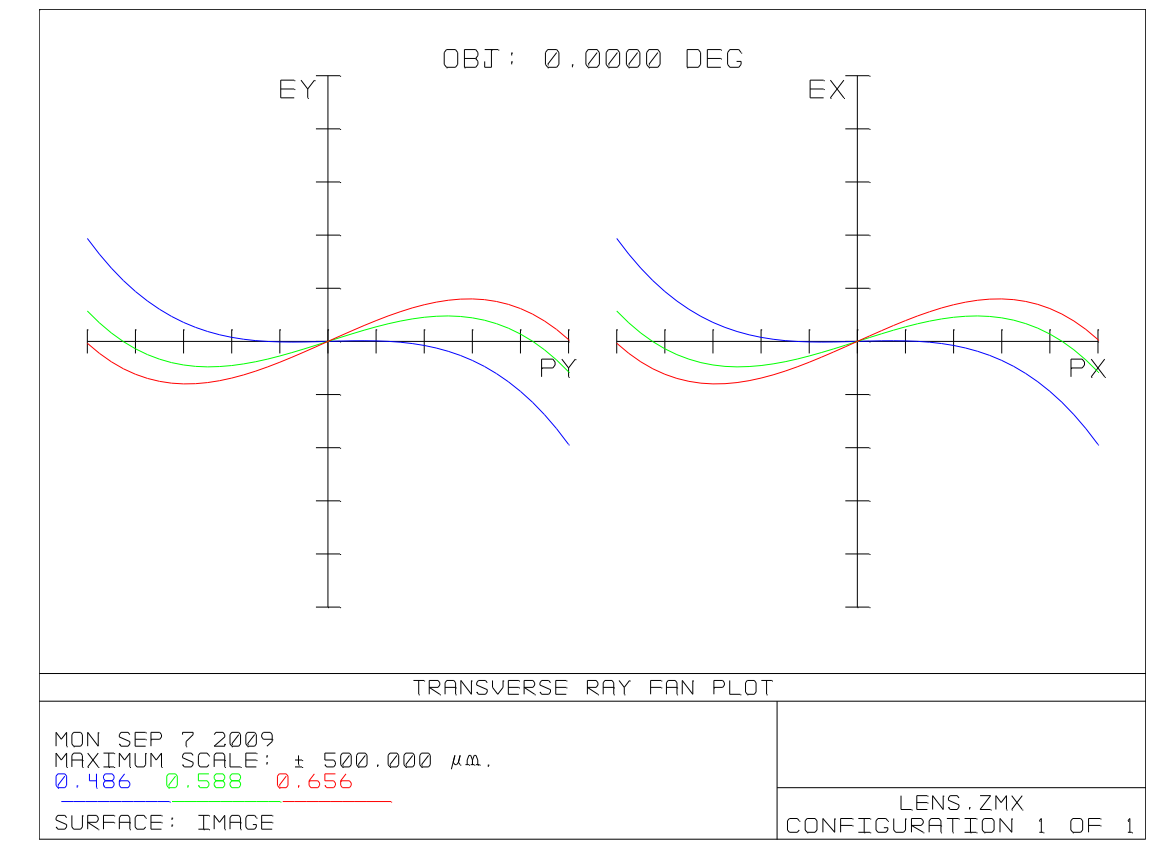

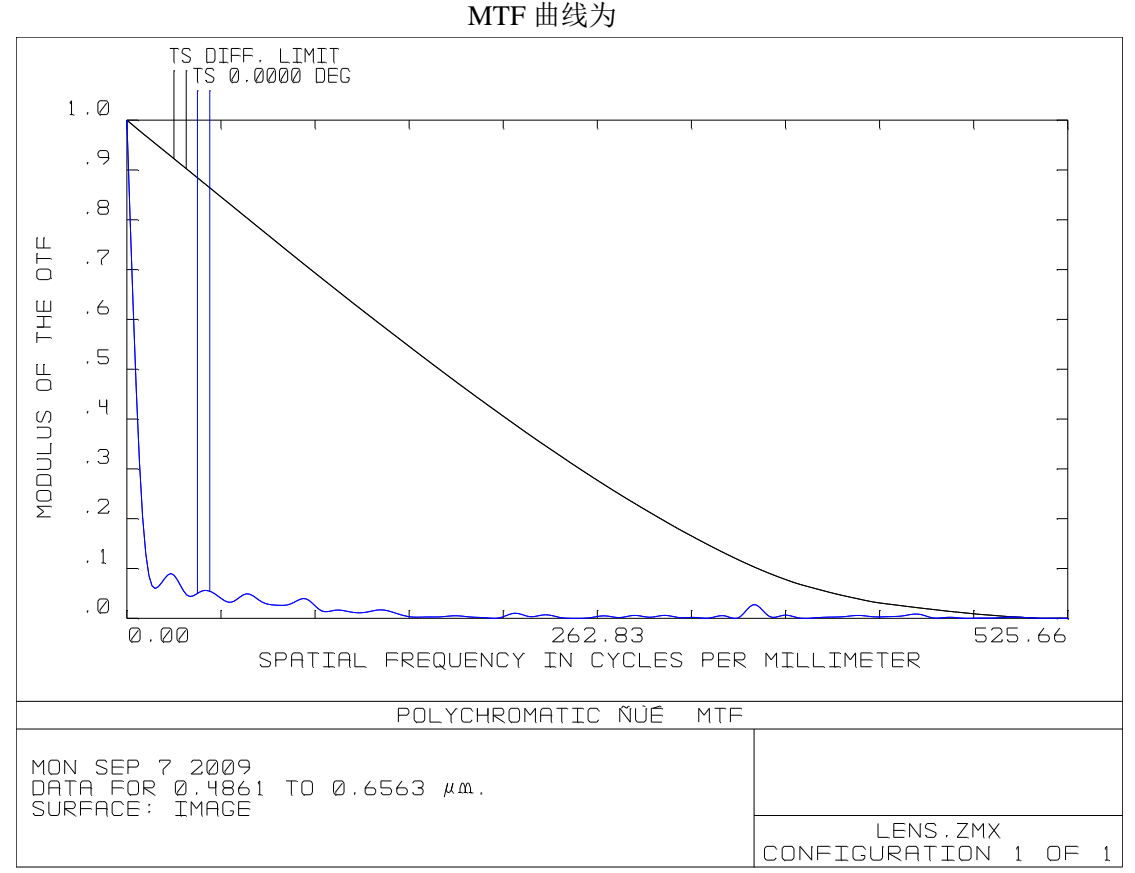

由此可以看出优化的效果还是好的,假如我们把镜片的材料设置成变量,则优化的效果 就非常明显了,而且效果还非常好

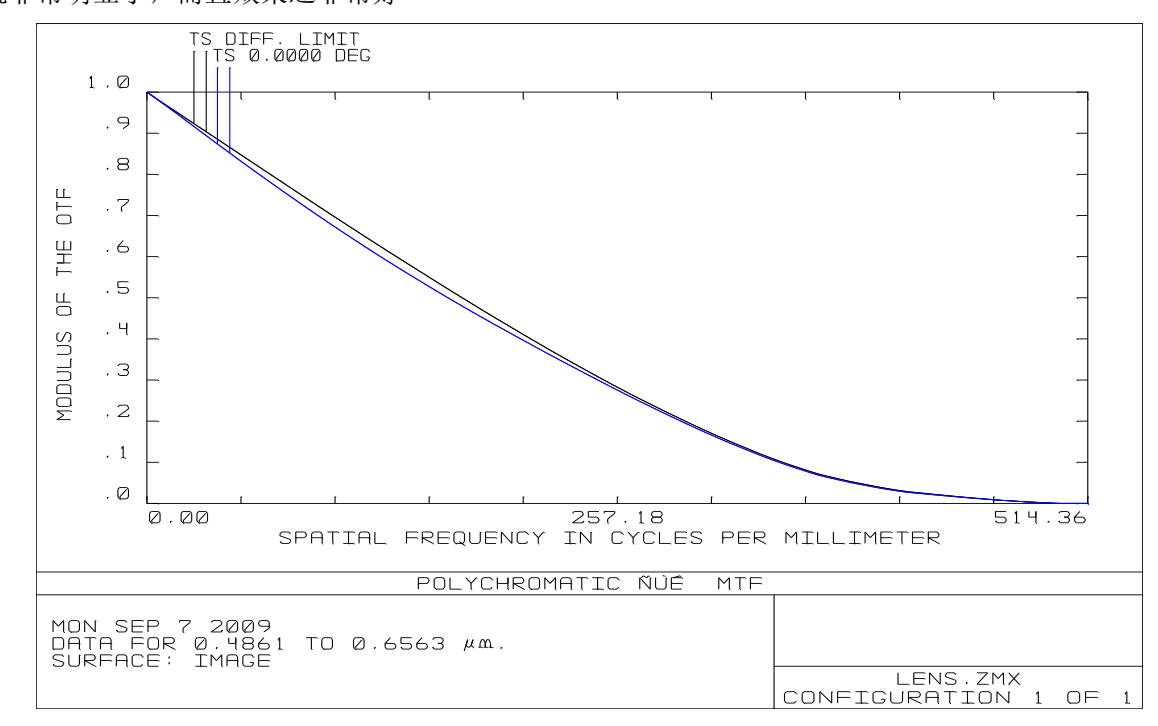

从上面的优化曲线可以得知 MTF 曲线.接近衍射极限了

下面我们就做一下公差分析。

ZEMAX 可以对光学面的参数和群组的参数进行公差分析。它提供了两种公差分析模

- 1) sensitivity:给定结构参数的公差范围,计算公差对评价标准的影响。
- 2) inverse sensitivity: 给出评价标准量的允许变化范围,反算出各个光学面结构参数的 允许公差。

Monte Carlo 模拟是作为一个可选择的估计所有公差的总体影响的方法被提供的。这个 模拟产生了一系列随机镜头,他们符合这个指定的公差。通过同时考虑所有的可应用的 公差,可能可以得到预期性能的准确模拟。

一个镜头的公差分析过程

(1)给一个镜头定义一批适当的公差。通常,在其中定义的默认公差生成特性是一个 好的起始点。公差在公差编辑界面中被定义和修改,这个界面在主菜单栏中的编辑界面 菜单中得到。

(2)添加补偿,并且对每一个补偿设置允许范围。默认的补偿是后焦距,它控制了像 面的位置。也可以定义其他的补偿,如像面倾斜。因为可以使用"快速公差规定",所以仅 使用后焦补偿可以大大加速这个公差过程。可以定义的补偿的数量没有限制。

(3) 选择一个适当标准, 如 RMS 斑点尺寸或 MTF。使用一个过程可以定义更复杂的 公差标准。

(4)选择要求的模式。灵敏度分析或者反转灵敏度分析。

(5)修改默认的公差,或者增加新的公差来满足系统要求。

(6)执行这些公差的一个分析。

## 评价标准

评价标准被用来指出用什么作为一个图形的标准,其选项为:

RMS 斑点尺寸:这对于那些不接近于衍射极限的系统来说是最好的选择;例如,那些像差 不大于 1 个波长的系统。

RMS 波前:这对于那些接近衍射极限的系统来说是最好的选择;例如,那些像差小于 1 个 波长的系统。

评价函数:使用一个镜头定义好了的评价函数。这对于用户自定义公差规定标准来说是有用 的。

几何或者衍射 MTF:这对于那些需要一个 MTF 说明的系统来说是最好的选择。如果选择了 平均,则使用子午和弧矢反应的平均值。如果选择了平均,则使用子午和弧矢反应的平均值, 如果选择了几何 MTF, ZEMAX 将使用 MTF 的近似值,这样计算起来速度快,对于公差规 定目的来说是足够精确的。如果公差被放宽了,则基于 MTF 公差规定的衍射可能是有问题 的,这是应为如果 OPD 误差太大了, 则衍射 MTF 可能是不计算的, 或者没有意义。MTF 是子午和弧矢反应的平均值。

## 补偿

在这里可以定义许多不同的补偿:任意一个表面或者一些表面的厚度,曲率,圆锥常 数,任意的参数或者特殊数据值。

多种结构操作数也可以被定义作为一个补偿。对于使用特殊组成的倾斜和偏心作为补 偿,参数值是非常有用的。系统默认像面焦距被指定为一个补偿。通常,使用更多的补偿将 放宽公差,但使实际校准复杂化。

## **ZEMAX**

Zemax 通过将这个镜头保存到一个临时文件中来开始公差分析,在公差分析完成以后这个临 时文件将被用来恢复这个镜头。在公差规定中所作的所有改变最后将被丢弃,最初的镜头文 件将不作修改的被恢复。例外情况是在反转灵敏度分析过程中,在那里公差数据最小和最大 限制可以被改变。

然后 zemax 将取消所有的变量。求解可以被留下来,然而,求解可能会在公差规定过程中

导致一些问题。

公差操作数被读取,以及由指定的 COMP 和 CPAR 定义的补偿参数被设为变量。如果使用 了一个公差过程,则在这个公差规定过程中定义的补偿可以被修改。

Monte carlo 分析

与灵敏度分析和反转灵敏度分析不同, monte carlo 分析将同时模拟所有波动的效果。

Monte carlo 分析将同时模拟所有波动的效果对于每个 monte carlo 循环, 所有已指定公 差的参数都可以由其定义的参数范围和那个参数对于整个指定范围的一个分布的统计模式 来随机设定。

接下来我们对于上述的单透镜进行分析

第一种方法:

灵敏度, RMS 点半径为标准, 要求不能超过标准的百分之五,